### CAPITAL METROPOLITAN TRANSPORTATION AUTHORITY AUSTIN, TEXAS

| CONTRACT MODIFICATION                                                                                                    |  |  |  |  |
|----------------------------------------------------------------------------------------------------|--|--|--|--|
| 1. CONTRACT NO: 200492 On Board Digital Displays  2. CONTRACT MODIFICATION NO.: 6 Displays  3. EFFECTIVE DATE OF C.M. See Block 10  4. CONTRACTOR NA Clever Devices |  |  |  |  |
| 5. AGREEMENT TO MODIFY CONTRACT:                                                                                                    |  |  |  |  |

The parties hereto agree to modify the Contract identified in Block 1, above, as described in Block 10, below, pursuant to the terms and conditions of the Contract. Except as modified herein, all other provisions of the Contract (including, but not limited to, price, delivery, and completion date) remain unchanged.

| 6. AMOUNT OF THIS CONTRACT MO                         | DIFICATION:  | NO CHANGE                     |  |  |
|-------------------------------------------------------|--------------|-------------------------------|--|--|
| PRIOR NOT-TO-EXCEED PRICE:                            | \$972,677.97 |                               |  |  |
| INCREASE:                                             | \$0          |                               |  |  |
| NEW NOT-TO-EXCEED PRICE                               | \$972,677.97 |                               |  |  |
| 7. TERM OR PERIOD OF PERFORMANCE:                     |              | NO CHANGE                     |  |  |
| PRIOR: 12/20/2021                                     |              |                               |  |  |
| NEW: 12/20/2021                                       |              |                               |  |  |
| 8. CONTRACTOR'S EXECUTION:                            |              | 11                            |  |  |
| Name & Title: Andrew Stanton                          |              | Signature:                    |  |  |
| (Print                                                | or type)     | Date Executed: 09 / 21 / 2021 |  |  |
| 9. CONTRACTING OFFICER'S EXEC                         | UTION:       |                               |  |  |
| Name: <u>Jeffery Yeomans, Contracts Administrator</u> |              | Signature:                    |  |  |
| (Print or                                             | type)        | Date Executed:/               |  |  |

This modification is made in accordance with Exhibit E-Revised-2, Contractual Terms and Conditions, Section 21, **CHANGES**, to be made a part hereof for all pertinent purposes.

Refer to attached Exhibit K, Services Support Agreement. The attached agreement is hereby made part of the contract for all pertinent purposes.

This modification may be executed in multiple originals, and an executed facsimile shall have the same force and effect as an original document.

[END OF MODIFICATION #6]

### SERVICES SUPPORT AGREEMENT

This Services Support Agreement ("SSA") is made effective upon date of signature

#### **BETWEEN:**

**CLEVER DEVICES LTD.** 

("Contractor")

- and -

### CAPITAL METROPOLITAN TRANSPORTATION AUTHORITY

("Client")

In consideration of the mutual covenants set out in this SSA and for other good and valuable consideration (the receipt and sufficiency of which is hereby acknowledged), the parties agree as follows:

- 1. Services. In accordance with the terms of this SSA, Contractor shall furnish the Services to Client.
- 2. Applicability of this SSA. Client and Contractor are parties to that certain existing contract number 200492 (as amended, the "Contract") provided the relevant terms and conditions related to the Contractor's warranty and maintenance for all deliverables and services provided and/or rendered by Contractor to Client under the Contract. The parties hereby agree that as of the Effective Date above, this SSA now supersedes Contractor's prior warranty and maintenance/services agreements for the Contract and shall be applicable to the Contract contracts, unless otherwise agreed in a separate agreement executed by both parties.
- 3. **Definitions.** The following words shall be defined as set forth herein:
  - a. **Acknowledgement Time** is defined as the time between when the Client notifies the Contractor of an issue and the Contractor acknowledges that it has received the communication.
  - b. **Back Office** is defined as an Internet accessible site for administration and reporting features available to the Client User. The Back Office is hosted by Contractor on one or more cloud-hosted servers.
  - c. **Client** is defined as Capital Metropolitan Transportation Authority, a political subdivision of the State of Texas.
  - d. **Client User(s)** is defined as any staff member of Client who accesses the Back Office to perform his or her job responsibilities.
  - e. **Contractor** is defined as Clever Devices, with its principal place of business 300 Crossways Park Drive, Woodbury, NY. This includes any and all subcontractors.
  - f. **Critical Updates** are defined as updates to the software or infrastructure which are required to patch known security vulnerabilities or software bugs.
  - g. Disincentives are defined as a fixed dollar amount for the Contractor's failure to perform its obligations, which amount shall be deducted from the amounts owing Contractor. They will only be assessed on failures to meet MTTR.

- h. **End User** is defined as anyone that accesses Contractor provided ONDD System. End Users may be referred to as customers in this SSA.
- i. **External Interface** is defined as a third party's software that communicates to the Services.
- j. **Field Services** is defined as the on-site services provided by the Contractor or subcontractor for the ongoing maintenance of the ONDDs as found in Section 5 c of this SSA.
- k. **Hardware** is defined as the ONDD provided by the Contractor.
- Help Desk is defined as a component of Client's customer service center focused on End User support and may include phone, email, and online support directly for End Users for issues and questions with use of Client's services. The Help Desk is typically regarded as Level 1 troubleshooting before being escalated to the Service Desk.
- m. **Holidays** is defined as calendar days designated as holidays by Capital Metro (for 2021, Capital Metro holidays are New Year's Day\*, Martin Luther King, Jr. Day\*, Memorial Day, Juneteenth\*, Independence Day\*, Labor Day, Veterans Day, Thanksgiving Day, Friday after Thanksgiving Day, Christmas Day\* (\* may be the prior Friday or following Monday if it falls on a weekend); holidays may be adjusted.
- n. **Information Technology Infrastructure Library (ITIL)** is defined as a set of detailed standard practices for IT service management.
- o. **Mean Time to Repair (MTTR)** is defined as the amount of time used by the Contractor to troubleshoot and completely repair an issue.
- p. **Non-Critical Update** is defined as an Update to the Services or Services' infrastructure which is recommended to patch a software bug which may or may not affect a small number of users or systems.
- q. **Operations Plan or Procedures** is defined as the detailed processes and procedures for contracting, operations of maintenance and daily operations
- r. **Outage** is defined as the unplanned, unavailability of the basic functionalities and shall include the inability for End Users to view route/stop information on ONDD.
- s. **Patch Management** is defined as the process of managing recommended critical and non-critical updates while minimizing the effect to the Services.
- t. **Return Authorization Merchandise (RMA)** Specific provisions for return or equipment or spare parts (should be detailed in the Contract and Procedures).
- u. **Services** is defined as all hosting services, Support Services, and the System Maintenance Services.
- v. Service Desk or TAC is defined as the Contractor's single primary point of contact for all issues and questions from Client's Help Desk. All issues, including issues related to field maintenance, are automatically logged and tracked by the Service Desk following ITIL standards. Unresolved or ongoing issues are automatically escalated within the Service Desk to the appropriate resources and management. The Service Desk is available to Client's Help Desk according to the coverage schedule outlined in this SSA.
- w. Service Levels (or SLA) is defined as the levels of service that will be maintained by the Contractor

RFP 306839 2 of 16 Exhibit K

for both Software and Hardware on an ongoing basis.

- x. **Software** is defined as the collective Contractor-provided solution, which includes, but is not limited to, the systems listed in <u>Appendix A</u> to this Agreement; Software includes any integrations with 3<sup>rd</sup>-party systems.
- y. **Spare Parts (Hardware)** Should be detailed in the Contract and Procedures.
- z. Support Services shall have the meaning ascribed to it in Section 4 of this SSA.
- aa. System Maintenance Services shall have the meaning ascribed to it in Section 5 of this SSA.
- bb. Update(s) is defined as software modifications to maintain functionality or address bugs.
- cc. Upgrades are defined as Software modifications which introduce new features or functionality.
- dd. **User Acceptance Testing** is defined as a phase of software development in which the Software is tested by Client Users prior to release to the production environment.
- ee. **Vulnerabilities** is defined as a weakness in the Software in which an attacker with knowledge and means may exploit.
- ff. **Workaround Time** is defined as a solution to remedy an issue in order that the Software can perform some basic functionality.
- 4. **Support Services.** Contractor shall furnish all of the following support services in connection with the SSA (the "Support Services"):
  - a. Client User Support.
    - 1) Client User support shall be provided to the extent it requires troubleshooting functionality related to the Software and the troubleshooting cannot be accomplished by the Client.
    - 2) Client Users shall direct all support requests to the Client's Help Desk who will perform Level 1 support prior to escalating to the Service Desk. Such requests shall be resolved based on their priority level as defined below.
  - b. Field Support.
    - Field support is not part of this agreement but can be provided on a time & materials, as-needed basis.
    - 2) Client Users shall direct all support requests to the Client's Help Desk who will perform level 1 troubleshooting before escalating to the Service Desk. Requests escalated to the Service Desk shall be resolved based on their priority level as defined below.
- 5. **System Maintenance Services.** Contractor shall furnish all of the following maintenance services in connection with the SSA (the "System Maintenance Services"):
  - a. <u>General Maintenance</u>. Contractor shall complete all routine maintenance for all Software. The need for and schedule of routine maintenance shall be determined by Contractor in its sole and absolute discretion, with the exception of scheduled, approved software maintenance of the ONDDs.

RFP 306839 3 of 16 Exhibit K

#### b. Updates.

- Critical Software Updates shall be scheduled by Contractor as soon as possible, but not later than twenty-four (24) hours after Contractor is notified by Client of an issue requiring a Critical Update to resolve. Whether a Critical Update is required to resolve a reported issue shall be determined by the Contractor in its sole and absolute discretion.
- 2) Non-Critical Software Updates will be performed by Contractor on a pre-determined schedule mutually agreed to by the parties to minimize impact to production environment. The need for Non-Critical updates shall be determined by Contractor in its sole and absolute discretion.
- 3) Software Patch Management shall be provided by Contractor, including critical security patch updates for Contractor server operating systems applied and managed, including scheduled server restarts. The need for Patch Management shall be determined by Contractor in its sole and absolute discretion.
- 4) Contractor shall complete a Request for Change (RFC) and submit it to the Client for approval of schedule in advance of making any change. See RFC Template in the attached <u>Appendix</u> B.

### 6. Client Responsibilities.

- a. <u>Authorized Users</u>. The Client shall administer user access to the Contractor's Software. The Client acknowledges and agrees it is solely responsible for maintaining the confidentiality and security of system access credentials, including usernames and passwords.
- b. <u>Acceptable Usage</u>. The Client shall ensure Contractor's Software is used only in accordance with its intended use and shall ensure Contractor's Software is used in accordance with any terms and conditions or instructions provided by Contractor related to the use thereof. The Client is responsible for all activity that occurs under their account.
- c. <u>Point of Contact</u>. The Client shall designate one primary and one alternate point of contact and communicate the initial contacts to the Contractor in writing. The Client will have the ability to modify their primary and alternate contact points through the Service Desk.
- d. <u>Issue Reporting</u>. Capital Metro is responsible for reporting all discovered issues to Clever Devices' Technical Support Department. Once Clever Devices is contacted by phone or email, a Technical Support Representative and the Technical Supervisor are notified; if necessary, the Vice President of Service and OEM are also notified.

Clever Devices routinely provides agencies two methods for requesting technical support: using a toll-free number or email to our Technical Support service. Contacts for Clever Devices' service and support during regular business hours are as follows:

**Technical Support Numbe** 1-888-478-3359

Email Address: TechnicalSupport@CleverDevices.com

All after-hour calls should only be made to the Technical Support Department phone. After-hour calls will be forwarded to an answering service and then to a Clever Devices on-call Technical Support Representative.

e. <u>Obtaining Warranty Service</u>. The Customer is responsible for returning any defective products to Clever Devices. Products will not be accepted without a Return Merchandise Authorization (RMA) number. The Customer shall obtain an RMA number by contacting Clever Devices' Customer Service Department using the below. Clever Devices will respond to RMA requests within two (2)

RFP 306839 4 of 16 Exhibit K

business days.

Customer Service Telephone: 1-888-478-3359

Customer Service Email Address: CSReturns@CleverDevices.com

In order to provide an RMA number, Clever Devices will need the following information:

- Item Description
- Clever Devices Part Number
- Serial Number
- Quantity being returned
- Reason for Return
- Bus Number, if applicable

Upon receipt of an RMA number, the Customer may send the product(s) to Clever Devices using the address indicated below. The Customer is responsible to ensure secure packaging of the product. Boxes and shipping materials can be purchased from Clever Devices for a nominal fee. Clever Devices is not responsible for any damage to the product caused during transit or for any package lost in transit. The Customer shall assume the cost of all defective product shipments made to Clever Devices.

### **Return Shipping Address:**

Clever Devices Ltd. 300 Crossways Park Drive Woodbury, NY 11797 Attn: Customer Service Department RMA Returns: RMA#....

#### 7. Service Levels - Software

a. Severity Level Matrix

**Impact** 

| impact      |                |                                                                                                    |
|-------------|----------------|----------------------------------------------------------------------------------------------------|
|             | Classification | Description                                                                                                    |
|             | Critical       | <ul> <li>Affects Organization: Significant number of "in-service" revenue generating vehicles are impacted (&gt;50% of "in-service" revenue fleet)</li> <li>Affects Organization: Significant population of organization impacted resulting in Critical business impact (&gt;50 users)</li> </ul>                                        |
| mpact Level | High           | <ul> <li>Affects Multiple Revenue Vehicles: High number of "in-service" revenue generating vehicles are impacted (25%-50% of "in-service" revenue fleet)</li> <li>Affects Multiple Departments: Multiple departments and/or locations impacted, or a significant service is unavailable to the organization; (20&gt;50 users)</li> </ul> |
| Impaci      | Medium         | <ul> <li>Affects Group of Vehicles: A group of vehicles (revenue or non-revenue) are impacted (5%-25% of total fleet)</li> <li>Affects Group or Single Department</li> <li>Low business impact, may be single or multi-user issue where the service is not significant (5&gt;20 users)</li> </ul>                                        |
|             | Low            | <ul> <li>Affects Single Vehicle or small group: No business impact, workaround available (&lt;5% of total fleet)</li> <li>Affects Single Person or group: Single-user business impact, general break/fix issue with no or little business impact or service request (&lt;5 users)</li> </ul>                                             |

**Urgency** 

|          | Classification | Description                                                         |
|----------|----------------|---------------------------------------------------------------------|
|          | High           | The damage caused by The Incident increases rapidly.                |
|          |                | Work that cannot be completed by staff is highly time sensitive.    |
| <u>e</u> |                | Significant revenue generating route/block is affected              |
| Level    |                | Executive Leadership, high ranking government official are affected |
|          | Medium         | The damage caused by The Incident increases considerably over       |
| nc       |                | time.                                                               |
| Urgency  |                | A single user with VIP status is affected                           |
| Ō        | Low            | The damage caused by the Incident only marginally increases over    |
|          |                | time.                                                               |
|          |                | Work that cannot be completed by staff is not time sensitive.       |

**Severity/Priority Matrix** 

|         |        | Impact   |      |        |     |
|---------|--------|----------|------|--------|-----|
|         |        | Critical | High | Medium | Low |
| >       | High   | 1        | 2    | 3      | 3   |
| Urgency | Medium | 2        | 3    | 4      | 4   |
| Ō       | Low    | 3        | 4    | 4      | 4   |

The following severity levels will be adhered to in order to ensure 97% or greater availability to customers of the entire system. Disincentives have been added to ensure that service levels and availability remain high.

| Severity<br>Level | Acknowle<br>dgement<br>Time | Workarou<br>nd Time*  | Mean Time<br>to Repair<br>(MTTR) <sup>1</sup> | Status<br>Updates    | Active<br>Support                 | Disincentive<br>Assessed                                                                      |
|-------------------|-----------------------------|-----------------------|-----------------------------------------------|----------------------|-----------------------------------|-----------------------------------------------------------------------------------------------|
| 1 – Critical      | 30 Minutes                  | 1 Hour                | 4 Hours                                       | 1 hour               | 7x24x365                          | \$500 per<br>event / \$1,000<br>per 24 hours<br>day it remains<br>out of service <sup>2</sup> |
| 2 – Major         | 30 Minutes                  | 12 Hours              | Current<br>planned<br>release                 | 4 hours              | 7x24x365                          | N/A                                                                                           |
| 3 –<br>Medium     | 1 Day                       | 5<br>Business<br>days | Scheduled as part of next release             | 1<br>Business<br>Day | 8am-8pm<br>Normal<br>Business Day | N/A                                                                                           |
| 4 – Minor         | 1 Day                       | N/A                   | Incorporated into future release              | As<br>Needed         | 8am-8pm<br>Normal<br>Business Day | N/A                                                                                           |

<sup>&</sup>lt;sup>1</sup> Acknowledgement, Response, and MTTR are service hours for Software support are defined as 24x7x365, including holidays.

<sup>&</sup>lt;sup>2</sup> Disincentives may be assessed against failure to meet MTTR.

### 8. Technical Support

For all Clever Devices' products covered under warranty or by a current, valid Maintenance Agreement, Clever Devices' service organization provides technical support 24 hours a day, 7 days a week, 365 days a year. Regular business hours are Monday through Friday, 8:30am to 5:30pm Eastern Time. All other times are considered "after-hours". Clever Devices will escalate issues to third-party vendors for Clever Devices' Products running third-party application software.

### 9. Exclusions and Limitations to this SSA.

Exclusions. The following are not covered by this Software Maintenance Agreement:

- Any problems resulting from failures of the hardware platform on which the software is installed, or problems resulting from hardware or network devices connected or installed on the hardware platform on which the software is installed.
- Any problem resulting from misuse, improper use, alteration, or damage of the Software Product(s).
- Errors in any version of the Software Product(s) other than the most recent update delivered and deployed to Customer.
- Problems and errors resulting from improper installation of the delivered Software Product by the end user, or problems and errors resulting from the installation of software or hardware products not approved by Clever Devices for use with this product.
  - 1) **Hardware**: The following are excluded with respect to the Hardware
    - Any Contractor parts or spare equipment not already purchased by the Client from the Contractor.
    - Consumable materials, including printer cartridges, paper rolls for receipt printing or tickets.
    - iii. Travel costs outside the Austin metropolitan area authorized in advance by Client, except those travels costs already provided as part of System Maintenance Services.
  - 2) **Vandalism**: The following are excluded under this SSA:
    - i. Any incidents and damage caused by vandalism, acts of god/nature, or customer misuse.
    - ii. Client will be responsible for parts or costs associated with field work on incidents not covered by this SSA.

### a. Limitations.

- 1) **Patch Limitations:** Software maintenance required to maintain compatibility with future mobile operating systems may require significant changes to the Software known as Upgrades.
  - i. Patch Management does not include Upgrades to support new features released as part of a new mobile operating system or hardware.
  - ii. Significant changes to the mobile operating system or software development kits may result in incompatibilities with current versions of a Client User App and are not supported under this SSA.

#### 2) Software Support Limitations:

i. The Back Office is a web-provided service and should not require significant information technology resources on the part of Client. However, access to the Back Office shall be

limited to designated Client personnel. Any unauthorized access to the system via Client equipment or locations is not covered under this SSA.

- ii. Contractor does not provide any service or repair support for Client systems or Client network infrastructure, including, but not limited to the following:
  - Service and repair of damage or problems caused by erroneous data, neglect, malicious activity, or misuse (including use of the system for purpose other than which it was designed by End Users, Client, its employees or third-party contractors); and
  - b. Service and repair by vendor/manufacturer made necessary by bugs released by vendors, adverse effects from installing Updates.
- 10. **ONDD Systems.** The specific components of the ONDD System are listed in Appendix A below.
- 11. **Requests for Change.** The Client shall use the format in Appendix B below to submit requests for all technical changes to the system(s) so that they can be reviewed and approved by Cap Metro's Change Board.
- 12. **Acceptable Use Policy.** The Client shall adhere, during the term of this SSA, to Contractor's "EULA" in all respects as set forth and attached hereto in Appendix C below.
- 13. Client Minimum Standards.
  - a. The Client environment must comply with the following minimum standards related to Back Office access:
    - 1) All operating system and software shall be within two (2) major releases of the current version, except as expressly specified by Contractor and Client. A list of current systems that shall be supported under the terms of this SSA is set forth in Appendix A attached hereto.
    - 2) Client will use best practices to protect their network and systems; at a minimum Client should utilize WPA2 or higher encryption on their wireless network.
    - Active antivirus protection software licenses shall be provided for installation on all servers, desktops, and laptops. Antivirus software may not be turned off by End Users except for software installation purposes.
    - 4) Software shall be genuine, licensed, and vendor-supported. Operating systems and browsers shall be fully updated and patched for all known critical vulnerabilities.
    - All locations for Service and environments shall be in compliance with all applicable local, state, and federal laws.
    - 6) All Client systems shall be administered only by designated Client personnel.
    - 7) All commercially reasonable efforts shall be conducted by Client to reproduce reported errors and to collect information from users including at a minimum: user contact details and description of issue.
    - 8) Client shall assign one employee to be the primary contact person to Contractor in order to make communications between both parties effective.

IN WITNESS WHEREOF, the parties hereto have duly executed this SSA as of the Effective Date first

written above:

| CLEVER DEVICES LTD                | CAPITAL METROPOLITAN TRANSPORTATION AUTHORITY |  |
|-----------------------------------|-----------------------------------------------|--|
| Ву:                               | Ву:                                           |  |
| Name: Andrew Stanton              | Name:                                         |  |
| Title: Chief Operating Officer    | Title:                                        |  |
| Email: astanton@cleverdevices.com | Email:                                        |  |

September 20, 2021

### Appendix A – ONDD System

Below is a list of hardware and software that will be supported under the terms of the SSA.

| Product                                   | Quantity |
|-------------------------------------------|----------|
| HARDWARE                                  |          |
| 29" CleverVision Monitor (primary)        | 67       |
| 29" CleverVision Monitor (secondary)      | 43       |
| Axiomatic interface box                   | 67       |
| Switch                                    | 67       |
| 29" CleverVision Monitor (primary)        | 3        |
| 29" CleverVision Monitor (secondary)      | 2        |
|                                           |          |
| SOFTWARE                                  |          |
| FourWinds Content Manager Web             | 3        |
| FourWinds Content Manager Desktop         | 3        |
| FourWinds Content Player                  | 67       |
| CleverVision Player Agent (CVPA)          | 67       |
| CleverVision: Real-Time Status (CV-RTS) * | 1        |
| MCU Firmware                              | 110      |
| OS Image (Windows 10)                     | 67       |

### Appendix B - Request for Change (RFC) Template

### Capital Metro Information Technology Request For Change (RFC)

20200101-RFC-Description

|                                                                        | <u> 1200101</u> | -RFC-Description                    |
|------------------------------------------------------------------------|-----------------|-------------------------------------|
| Requestor                                                              | XXXXX           | Χ                                   |
| Request Date                                                           |                 |                                     |
| Requestor Phone                                                        |                 |                                     |
| Requestor Email                                                        |                 |                                     |
| Requestor Site                                                         |                 |                                     |
| Start Date/Time for Change                                             |                 |                                     |
| End Date/Time for Change                                               |                 |                                     |
| Alternate Start Date for Change                                        |                 |                                     |
| Alternate End Date for Change                                          |                 |                                     |
| Approved On                                                            |                 |                                     |
| Change Description                                                     |                 |                                     |
| Change Description                                                     |                 |                                     |
| Detailed Description                                                   |                 |                                     |
| Reason (Preventive, Corrective, Upgrade Replacement, New)              | θ,              |                                     |
| Type (Planned, Unplanned, Emergency)                                   |                 |                                     |
| Dependent Systems                                                      |                 |                                     |
| Impact Any Impact to the OCC? Must call OC                             | C Mana          | ger directly before downtime event. |
| Affected Business Unit / Audience                                      |                 |                                     |
| Number of End Users Affected (Estimate                                 | :)              |                                     |
| Downtime (None, Unknown, Intermittent,                                 |                 |                                     |
| Complete)                                                              |                 |                                     |
| Duration of Downtime (Estimate)                                        |                 |                                     |
| Business Unit Contact                                                  |                 |                                     |
| Business Unit Contact Phone                                            |                 |                                     |
| Business Unit Contact Email                                            |                 |                                     |
| Implementation Steps (High Level) 1. 2. 3. 4.  Affected Documentation: |                 |                                     |
|                                                                        |                 |                                     |

TEST DESCRIPTION

Acceptance / Success Criteria

| Dook out Dien                    |             |
|----------------------------------|-------------|
| Back-out Plan                    |             |
| 1.<br>2.                         |             |
| 3.                               |             |
| 4.                               |             |
|                                  |             |
| Back-out Validation              |             |
| TEST                             | DESCRIPTION |
|                                  |             |
|                                  |             |
|                                  |             |
|                                  |             |
| Post Event Analysis              |             |
| Success / Failure?               |             |
| Reschedule Date                  |             |
| Performance Comparison Complete? |             |
| Lessons Learned Performed?       |             |
| Documentation Updated?           |             |
| Process Developed or Revised?    |             |

### Appendix C - Cap Metro Technology Usage Policy

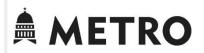

TECHNOLOGY USAGE POLICY IT- 201

Chief Information Officer

Issued: December 2008 Revised: May 2020

Approved by: Randy Clarke President & CEO

### **PURPOSE**

This policy applies to all Capital Metro employees and all contractors that utilize Capital Metro provided technology of any kind and is intended to create a policy to provide comprehensive guidelines for people to follow when accessing any technology provided by Capital Metro.

### **POLICY**

Capital Metro has actively pursued making advanced technology and increased access of the internet (including e-mail and other developing technologies) available to Capital Metro employees and contractors to enable the efficient and successful accomplishment of the Capital Metro mission. The use of these services is a privilege, not a right, and must be performed in a legal, ethical, and professional manner.

No software will be loaded on Capital Metro computers without the express consent of the Information Technology department to ensure adherence to licensing agreements.

All software licenses will be maintained in a central location. Distribution of software media to users is not allowed.

It is the responsibility of all users of Capital Metro's personal computers, laptops, mobile devices and peripheral equipment, to ensure that their use is appropriate and within the guidelines of acceptable use as described below.

### **ACCEPTABLE USE**

- Primary use of Capital Metro systems is for business purposes only and consistent with each department's business goals and objectives.
- Minimal personal use is allowed during lunch breaks and before and after work if it does not result in any cost to Capital Metro and does not interfere with people's assigned work.
- All use must comply with federal, state, and local laws and regulations when transmitting, distributing, or storing information, including the rights protected by copyright, trade secret, patent or other intellectual property laws or regulations.
- All usage must be courteous with appropriate language. Software license agreements will be strictly enforced. Only properly licensed commercial software that has been approved and documented by the IT department is allowed. All software licensing agreements will be reviewed and executed by Information Technology.
- Anti-virus software will be installed and operational with continuous updates as appropriate on all Capital Metro technology devices that can support anti-virus software.

RFP 306839 13 of 16 Exhibit K

- Personal computer systems, laptops and other devices used to store, process or access Capital Metro data shall be accessed with assigned logins and passwords in accordance with policy IT-203, Information Security.
- All documents of an important nature (or whose loss would have a negative impact on Capital Metro) should be stored on the network within the Capital Metro Document Management System to ensure data integrity and backup capability. Any documents stored on a local drive or external peripheral are subject to loss in the case of equipment failure.

### **PROHIBITED USE**

- Must <u>not</u> transmit, distribute, or store information that is unlawful, pornographic, threatening, abusive, profane, libelous or hateful.
- o Must not use the Internet for conducting political or commercial activities.
- Must <u>not</u> damage computers, computer systems or computer networks.
- Must <u>not</u> download software, games or other files to Capital Metro devices that do not directly relate to Capital Metro work. (This includes personal hardware and software that have not been previously approved by the IT department).
- Must not use any other person's ID or password.
- Must <u>not</u> access the files of other people without a department head and/or Information Technology's approval.
- Must <u>not</u> disable or circumvent any security or management software installed by Information Technology including but not limited to proxies, anti-virus, remote management, and access control software.
- Must <u>not</u> use the services in such a way that would disrupt the use of the services by others.
- Proprietary software will <u>not</u> be duplicated, modified, or used in any manner except as expressly provided for in the manufacturer's license agreement.
- Personnel are expressly forbidden from moving any computer equipment without the assistance and/or permission of Information Technology staff.
- Must not be used to transmit mass or unsolicited communications that are not business related.

### **ENFORCEMENT**

- O Capital Metro has the right to review the content of a person's files or access logs, including e-mail, text messages, voice mail and any other technology used for Capital Metro business for the purpose of monitoring compliance with workplace rules and policies and shall be able to monitor all fileserver space and other related data storage to ensure appropriate use of these services. There is no expectation of privacy on any technology used for Capital Metro business.
- Each Capital Metro employee or contractor must safeguard Capital Metro issued equipment.
- Each Capital Metro employee or contractor must ensure the privacy and security of Capital Metro data.
- It is the duty of each Capital Metro employee or contractor to immediately report damage to or loss of Capital Metro assigned assets to their immediate supervisor and the IT service desk manager, director, or CIO. The service desk phone number is 512-389-7570. Other contact information is located in the e-mail contacts listing.
- o Inappropriate use of this privilege may result in suspension or revocation of the privilege and

RFP 306839 14 of 16 Exhibit K

corrective or disciplinary action up to and including termination of employment and appropriate legal action may be taken. For contractors, this inappropriate use will be reported to the proper contact and Capital Metro may choose to remove the person in violation from Capital Metro premises.

 Department managers will be responsible for ensuring that employees in their department are in compliance with this policy.

RFP 306839 15 of 16 Exhibit K

Appendix D – End User License Agreement (EULA)

See attached document.

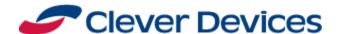

## END USER SOFTWARE LICENSE AGREEMENT INTERACTIVE USER

#### **Notice to User:**

IMPORTANT — READ CAREFULLY: This End-User License Agreement ("EULA") is a legal agreement between you (an individual or entity who is the registered user of the Software Product as licensee and references herein to "You" and "Your" refer to you as licensee) and Clever Devices Ltd. ("Clever Devices"), its suppliers and licensors. This EULA governs the software that accompanies this EULA (the "Software Product"). The Software Product may contain embedded or pre-loaded software or other software provided on media such as a tape, diskette, CD, DVD, or thumb or flash drive. Furthermore, the Software Product may include third party software which Clever Devices does not own but is licensed to distribute. The terms of this EULA apply to any such third party software and are expressly intended to confer third party beneficiary status on such third party software providers to enforce this EULA's terms. By installing, copying, downloading, accessing or otherwise using or allowing your employees, contractors or agents to use the Software Product, You agree to be bound by the terms of this EULA. If You do not agree to the terms of this EULA, You are not licensed to use the Software Product and You must not use and must return any tangible copies of the Software Product in Your possession or control to Clever Devices.

- 1. Grant of License. Subject to the terms and conditions of this EULA, Clever Devices hereby grants to You a number of limited, non-exclusive, revocable, non-transferable, non-sublicensable licenses (each a "License") to use the Software Product. This EULA grants You the right to use the Software Product in the appliance in which it is embedded (the "Designated Environment") which is the system provided by Licensee and approved by Clever Devices as amended or supplemented from time to time pursuant to the terms of this EULA for the Software Product.
- 2. Restrictions. Except as expressly permitted under this EULA, You will not, directly or indirectly, and will not allow any third party to: (a) copy the Software Product (except for one (1) copy for archival backup and disaster recovery purposes), rent, lease, resell, loan, sublicense, distribute, assign, or otherwise transfer rights to the Software Product, except as otherwise provided herein; (b) modify, translate, adapt, alter, or create derivative works based on the Software Product; (c) merge the Software Product with any other software or documentation; (d) reverse engineer, decompile, disassemble, or otherwise attempt to derive the source code or underlying ideas or algorithms of the Software Product (including without limitation communication protocols used by the Software); (e) distribute, sublicense, rent, lease, assign or loan the Software Product to any third party; (f) use or allow the use of the Software Product for the business needs of another person or entity, including without limitation, providing outsourcing, service bureau, commercial hosting, application service provider or on-line services to third parties; or (g) use or allow the transfer, transmission, export, or re-export of the Software Product in violation of any export control laws or regulations administered by the U.S. Commerce Department, OFAC, or any other

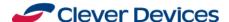

government agency. You may not remove, alter or obscure any proprietary notices (or metadata tags) or trademarks that appear on the Software Product or on any copies made in accordance with this EULA.

- 3. End User Responsibility For Content. You will display content of your choice which may include content you own and/or content You have procured from third party sources. You acknowledge and agree that Clever Devices is not responsible for the legality or accuracy of the particular content You choose to display or the availability of any third party content sources. Clever Devices does not endorse any materials available from such sources. You acknowledge and agree that Clever Devices is not liable for any loss or damage which may be incurred by You as a result of the content You display, or as a result of any reliance placed by You on the completeness, accuracy or existence of any content available from such third-party sources. You agree that You shall not push and/or store sensitive, personal identifiable information and/or Confidential Information to any environment hosted by Clever Devices.
- **4. Ownership**. The Software Product is licensed, not sold, to You for use solely subject to the terms and conditions of this EULA. The Software and all worldwide intellectual property and proprietary rights therein and relating thereto, are and will remain the exclusive property of Clever Devices or its licensors, if any. Except for the limited rights expressly granted under Section 1, You will have no right, title or interest (whether by implication, estoppel, or otherwise) in or to the Software Product or any Intellectual Property Rights (as defined below) of Confidential Information (as defined below) therein or thereto. Clever Devices and applicable third party software providers retain all rights, title and interest in and to any and all trademarks and logos displayed on or in the Software Product. You agree not to challenge or contest Clever Devices' and applicable third party software provider's rights to or ownership of, or otherwise attempt to assert any rights in, the Software Product. "Intellectual Property Rights" as used in this EULA means all worldwide patent, patent applications, copyrights, trade secrets, trademarks, service marks, trade names and any other intellectual property, proprietary, and database protection rights and includes all Confidential Information of Clever Devices and third party software providers (as defined in Section 17 below).
- **5. Demo Software Product**. In the event the Software Product has been provided as a demonstration copy of the Software Product, whether for a fee or at no charge, the terms of this Section 4 and of this EULA in its entirety shall apply. Your license to use the Software Product shall expire 120 days after installation. In the event the demonstration copy of the Software Product was provided to You at no charge, for purposes of the total liability limitation set forth in the Section entitled "Limitation of Liability" the "amount actually paid by You" shall be deemed to be the Clever Devices' list price for the Software Product.
- **6. Updates and Upgrades.** Updated or upgraded versions of the Software Product may be created or issued by Clever Devices from time to time. If the Software Product is an update or upgrade of a Clever Devices product, You are bound by the terms of this EULA and may only use that updated or upgraded

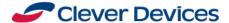

Software Product in accordance with this EULA. Clever Devices may, at its sole discretion, require the installation of software updates or upgrades to maintain the warranty provision contained herein.

- **7. Software Transfer Internal Transfer.** You may move the Software Product to a different system as long as You permanently remove the Software Product from the initial system.
- **8. Version Restrictions**: You acknowledge that if the Software Product is identified as a "beta" version ("Beta Software") it is provided to You solely as a convenience for You and for testing purposes. Beta Software may or may not include additional features or functionality currently under development for inclusion in the Software Product, but is not currently supported by Clever Devices. You acknowledge that Beta Software will not be supported and You acknowledge that Clever Devices is not responsible for any damages (consequential or actual) related to Your use of Beta Software. You covenant to treat all Beta Software as Software, including, but not limited to, the restrictions on use set forth in Section 2.

Your license to use the Software Product shall expire on the date set forth in the Beta Site Agreement signed by You or, in the absence of such agreement, 120 days after installation. The Software Product may contain more or less features than the commercial release of the software Clever Devices ultimately intends to distribute. While Clever Devices may intend to distribute a commercial release of the Software Product, Clever Devices reserves the right at any time not to release a commercial release of the Software Product or, if released, to alter any and all features, specifications, capabilities, functions, licensing terms, release dates, general availability or other characteristics of the commercial release. You agree that the beta release or pre-release versions may not be suitable for production use and may contain errors affecting their proper operation. In the event the beta or pre-release of the Software Product was provided to You at no charge, for purposes of the total liability limitation set forth in the Section entitled "Limitation of Liability" the "amount actually paid by You" shall be deemed to be Clever Devices' list price for the Software Product, or other amount as expressly stated in any Beta Site Agreement signed by You and Clever Devices.

- **9. Maintenance, Support Services, Updates and Upgrades**. Clever Devices does not provide any maintenance or support services with respect to the Software Product, except subscription based maintenance and support services pursuant to a separately negotiated and mutually agreed upon maintenance and support subscription agreement. If applicable, You may be required to provide access to your network and/or systems as may be necessary for the provision of the support service. You acknowledge that the efficacy of any such service may be adversely impacted by your decision to refuse such access. If You would like a copy of such maintenance and support subscription agreement, please contact Clever Devices.
- **10. License Fee.** You acknowledge that in consideration of Your acceptance of the terms and conditions of this EULA and other good, valuable and sufficient consideration including if applicable the fees

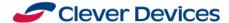

("Fees") You have paid to Clever Devices for the Software Product, Clever Devices grants You the license for the Software Product, upon and subject to the various terms and conditions set forth in this EULA.

11. Term and Termination. The term of this EULA will begin on the Effective Date and shall continue unless terminated by Clever Devices. This EULA and all licenses will terminate if You fail to comply with the terms and conditions of this EULA. Upon notice of termination, or if a license ceases to be effective, You shall immediately, at Clever Devices' option, destroy or return to Clever Devices at Your expense, the Software Product, all copies of thereof, any updates, and all Clever Devices documentation and materials, and, upon the request of Clever Devices, certify in writing Your compliance with the terms and conditions of this Section 10. This EULA will also automatically terminate if You breach a material term or condition of this EULA, including without limitation Your payment obligation. Sections 3, 11, 12, 13, 15, 16, 17 and 21 shall survive termination or expiration of this EULA.

You acknowledge that the provisions of this EULA restricting the use and disclosure of the Software Product and Confidential Information set forth in Section 17 will survive the expiration and any termination of this EULA and that, in the event of Your material breach of such provisions, Clever Devices would suffer irreparable harm and would have no adequate remedy without injunctive or other equitable relief in addition to any other remedy available at law or in equity.

- **12. Limited Warranty and Disclaimer**. Clever Devices warrants that (a) the Software Product will perform substantially in accordance with the accompanying written materials for a period of ninety (90) days from the date of receipt, and (b) any hardware accompanying the Software Product will be free from defects in materials and workmanship under normal use and service for a period of one (1) year from the date of receipt. To the extent allowed by applicable law, implied warranties on the Software Product is limited to ninety (90) days as provided in clauses (a) and (b) in this Section 11 and any other Clever Devices software and hardware, if any, are limited to ninety (90) days and one (1) year respectively. This warranty only covers problems reported in writing to Clever Devices during the applicable warranty period. For customers outside the United States, this limited warranty set out in this Section 11 shall be construed to limit the warranty to the minimum warranty required by law.
- **13. Remedies**. Clever Devices', third party software providers' and their respective suppliers' entire liability and Your exclusive remedy shall be, at Clever Devices' option, either (a) return of the price paid, or (b) repair or replacement of the Software Product or, if applicable, any other Clever Devices software or hardware (collectively with the Software Product, the "Licensed Product") that does not meet Clever Devices' limited warranty and which is returned to Clever Devices with a copy of Your documentation of receipt. This limited warranty is void if failure of the Licensed Product has resulted from accident, abuse, or misapplication. Any replacement software or hardware will be warranted for the remainder of the original warranty period or thirty (30) days, whichever is longer. Outside the United States, none of these remedies

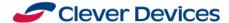

and no product support services offered by Clever Devices are available without proof of purchase from an authorized international source.

You acknowledge and agree that any Clever Devices' software and hardware that sold together and are configured as a system for proper operation and that these systems are not intended for use with any other commercially available or custom hardware and software. Installation of any other software onto the hardware, changes to computer hardware configuration, changes to or deletion of specific product related software, and operating system configuration without the express written approval of Clever Devices will void the warranty. Use of the Licensed Product or any Clever Devices' system for any other applications aside from the specific contracted product will void the warranty.

You agree that you will not modify the Licensed Product without the express written approval by or in accordance with written instructions from an authorized Clever Devices employee and You acknowledge that any modification without such approval or that is not in compliance with such written instructions may not be fully compatible with program updates made generally available by Clever Devices. Notwithstanding anything in this EULA to the contrary, Clever Devices may at its sole discretion, cooperate in the approval of proposed modifications to the Licensed Product, at Your sole risk, cost and expense and provide You with suitable documentation of any such approval or decide not to approve or cooperate in any such requested modification.

- 14. No Other Warranties. EXCEPT FOR THE LIMITED WARRANTY PROVIDED IN SECTION 11 ABOVE, THE LICENSED PRODUCT IS PROVIDED "AS IS". CLEVER DEVICES MAKES NO WARRANTIES WITH RESPECT TO ANY LICENSED PRODUCT AND DISCLAIMS ALL STATUTORY OR IMPLIED WARRANTIES, INCLUDING WITHOUT LIMITATION WARRANTIES OF MERCHANTABILITY, FITNESS FOR A PARTICULAR PURPOSE, OR ARISING FROM A COURSE OF DEALING OR USAGE OF TRADE AND ANY WARRANTIES OF NON-INFRINGEMENT. CLEVER DEVICES DOES NOT WARRANT THAT THE LICENSED PRODUCT WILL MEET ANY REQUIREMENTS OR THAT THE OPERATION OF THE LICENSED PRODUCT WILL BE UNINTERRUPTED OR ERROR FREE. ANY LIABILITY OF CLEVER DEVICES WITH RESPECT TO THE LICENSED PRODUCT OR THE PERFORMANCE THEREOF UNDER ANY WARRANTY, NEGLIGENCE, STRICT LIABILITY OR OTHER THEORY WILL BE LIMITED EXCLUSIVELY TO THE REMEDIES SPECIFIED IN THIS SOME JURISDICTIONS DO NOT ALLOW THE EXCLUSION OF IMPLIED WARRANTIES OR LIMITATIONS ON HOW LONG AN IMPLIED WARRANTY MAY LAST, SO THE ABOVE LIMITATIONS MAY NOT WITHOUT LIMITING THE GENERALITY OF THE FOREGOING, THE PARTIES BE APPLICABLE. SPECIFICALLY WAIVE AND DISCLAIM THE APPLICABLITY OF (I) THE UNITED NATIONS CONVENTION OF THE SALE OF GOODS AND (II) ANY INCOTERMS.
- **15. Consent to Use of Data.** By transmitting, storing, copying, distributing, displaying, editing, deleting, modifying, publishing, translating, processing or otherwise using the Licensed Product for data provided by You, You will be deemed to have (i) represented and warranted to Clever Devices and its

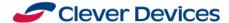

licensors that you have all rights, titles, and interests of any kind or nature whatsoever, in and to such data for such purpose, and (ii) grant to Clever Devices a royalty-free, worldwide, transferable, sub-license, right and license to transmit, store, copy, distribute, display, edit, delete, modify, publish, translate, process or otherwise use such data for all purposes related to the performance of this EULA by Clever Devices. You agree that Clever Devices may (i) obtain and use data collected as part of the support services provided to You, if any, related to the Licensed Product and (ii) use such data for business purposes to optimize and improve our products or to provide customized services or technologies to You and, except for such data that has been aggregated and anonymized, will not disclose this information to third parties without Your written consent.

- SOFTWARE PROVIDERS UNDER THIS EULA, REGARDLESS OF THE BASIS OF LIABILITY OR THE FORM OF ACTION, WILL NOT EXCEED THE FEES PAID TO CLEVER DEVICES FOR THE PORTION OF THE LICENSED PRODUCT OR SERVICES CAUSING THE LIABILITY. IN NO EVENT WILL CLEVER DEVICES BE LIABLE FOR ANY INDIRECT, SPECIAL, INCIDENTAL OR CONSEQUENTIAL DAMAGES, HOWEVER CAUSED, WHETHER FOR BREACH OF CONTRACT, NEGLIGENCE OR OTHERWISE, AND REGARDLESS OF WHETHER CLEVER DEVICES HAS BEEN ADVISED OF THE POSSIBILITY OF THOSE DAMAGES, INCLUDING WITHOUT LIMITATION, THE USE OR INABILITY TO USE THE LICENSED PRODUCT, OR ANY RESULTS OBTAINED FROM OR THROUGH THE LICENSED PRODUCT. CLEVER DEVICES WILL NOT BE LIABLE FOR ANY NETWORK-RELATED PROBLEMS ATTRIBUTABLE TO THE LICENSED PRODUCT.
- **17. Indemnification**. You will indemnify, defend, and hold harmless Clever Devices, its licensors, and each of their respective employees, officers, directors, and affiliates ("Indemnified Parties"), from any and all claims, investigations, losses, liabilities, damages, fees, expenses and costs (including all attorneys' fees, court costs, damage awards, and settlement amounts) which result from any claim or allegation against any Indemnified Party arising from Your use of the Licensed Product or Your breach of any term of this EULA. Clever Devices will provide You with notice of any such claim or allegation, and Clever Devices will have the right to participate in the defense of any such claim at its expense.
- **18. Confidential Information**. (a) You acknowledge that the Licensed Product contains proprietary, trade secret and confidential information belonging exclusively to Clever Devices or to applicable third party software providers, including without limitation the source code, inventions, algorithms, knowhow and other proprietary information contained therein (collectively, "Confidential Information"). Title to, ownership of and all proprietary rights in the Licensed Product, the Confidential Information and all copies and extracts thereof, including translations or compilations or partial copies, are reserved to and will at all times remain with Clever Devices. Further, any modifications made to the Clever Devices Licensed Product or the Confidential Information, including those suggested by You, shall be the property of Clever Devices. (b) You shall not make the Licensed Products, or any other licensed products of Clever Devices' or its software

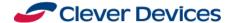

or the ideas, techniques and concepts contained therein or any other Confidential Information available to any third party without the prior written consent of Clever Devices; copy the Clever Devices' Licensed Product, the Confidential Information or any portion thereof, except in either case as necessary for the use in the Designated Environment for archival or back-up purposes or disaster recovery purposes. (c) You agree to operate the Licensed Product solely in connection with Your business purpose and in the Designated Environment and take commercially reasonable precautions, consistent with Your existing practices with regard to Your own data and programs, to maintain security in order to prevent unauthorized use or disclosure of the Licensed Product or Confidential Information. You shall inform Your employees, contractors and agents having access to the Licensed Product or any other licensed products of Clever Devices or the Confidential Information of Your limitations, duties and obligations regarding the use, disclosure and copying of the Licensed Product and the Confidential Information. You agree to maintain the integrity of all patent, copyright, trade secret or other proprietary notices of Clever Devices in the Licensed Product and in any other licensed products of Clever Devices' displayed with, affixed to or imprinted on physical media and embodiments thereof, and to take no action inconsistent with the patent, copyright and trade secret ownership rights of Clever Devices. You will not use the Confidential Information for any purpose other than in connection with Your use of the Licensed Product under this EULA. Except as otherwise set forth in this EULA, under no circumstances will You allow any third party to have access to the Licensed Product or Confidential Information. (d) In either performing or approving modifications to any source code delivered by Clever Devices to You in connection with the Licensed Product, or in providing any additional services to You, including without limitation, any diagnostic or corrective actions required in connection with responding to reported defects, Clever Devices acknowledges that it may have access to Your proprietary, trade secret or confidential information. Title to, ownership of an all proprietary rights in Your information is and shall remain Yours. Clever Devices shall not disclose any such Confidential Information to any third party and shall not make or retain any records or copies of any such information, unless otherwise agreed to in writing by You and Clever Devices. (e) You shall not attempt or permit any employee, agent, contractor or any person to attempt any reverse compilation or reverse engineering of the Licensed Product, any other licensed product or module or Confidential Information of Clever Devices for any purpose or any reason.

**19. Assignment**. You may not assign, delegate or otherwise transfer this EULA or any of Your rights or obligations under this EULA without the prior written consent of Clever Devices. Unless specifically authorized in writing by Clever Devices, assignment of this EULA will not release You from any prior outstanding obligation under this EULA or allow You or Your assignee to expand the number of installations of the Licensed Product authorized under this EULA. This EULA is freely assignable by Clever Devices and will inure to the benefit of Clever Devices' successors and assigns. Any assignment in violation of this Section 18 is null and void.

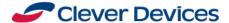

- **20. Audit Rights**. For good cause, upon five (5) business days' notice to You and during normal business hours, Clever Devices shall have the right, at Clever Devices' expense, to audit Your computer system records at their place of keeping, for the purpose of assuring Your compliance with the terms of this EULA. In performing such audit, Clever Devices shall fully cooperate with You in order that any such audit does not interfere with or affect Your ongoing operations. In the event a breach of this EULA is discovered as a result of an audit under this Section 19, the costs of the audit will be borne by You.
- **21. United States Government Restricted Rights**. The Licensed Product is comprised of "Commercial Computer Software" and "Commercial Computer Software Documentation," as such terms are used in 48 C.F.R. 12.212 or 48 C.F.R. 227.7202, as applicable. Consistent with 48 C.F.R. 12.212 or 48 C.F.R. 227.7202-1 through 4, as applicable, the Commercial Computer Software and Commercial Computer Software Documentation are licensed to any U.S. Government customers: (a) only as Commercial Items; and (b) with only those rights as are granted to all other customers pursuant to the terms of this EULA. The contractor/manufacturer is Clever Devices Ltd., 300 Crossways Park Drive, Woodbury, New York 11797.
- 22. Additional Terms. If any term or other provision of this EULA is invalid, illegal or incapable of being enforced by any rule of law or public policy, all other conditions and provisions of this EULA shall nevertheless remain in full force and effect. Upon such determination that any term or other provision is invalid, illegal or incapable of being enforced, the parties hereto shall negotiate in good faith to modify this EULA so as to effect the original intent of the parties as closely as possible to the fullest extent permitted by applicable Law in an acceptable manner to the end that the transactions contemplated by this EULA are fulfilled to the extent possible. This EULA, including any order forms entered into contemporaneously herewith constitute the entire EULA, and supersede all prior EULAs and understandings, both written and oral, between the parties with respect to the subject matter of this EULA. Any amendments and/or modifications of this EULA will be binding upon the parties only if made in writing and signed authorized representatives of both parties. Under no circumstances will the preprinted terms of any purchase order or any other terms apply to this EULA. No waiver of any of the terms or conditions of this EULA will be binding for any purpose unless made in writing and signed by authorized representatives of both parties and any such waiver will be effective only in the specific instance and for the purpose given. No failure or delay on the part of either of the parties in exercising any right will operate as a waiver, nor will any single or partial exercise by the either of the parties of any right preclude any other or further exercise thereof or the exercise of any other right. All notices, consents and approvals under this EULA must be delivered in writing by personal delivery, electronic facsimile or certified mail, postage pre-paid, to the other party at its address set forth below or in the Purchase Order or at such other address as may be later designated by such party. Notices will be deemed to have been received upon the date of receipt or, in the case of certified mailing, three (3) days after deposit in the mail. This EULA will be governed by the laws of the State of New York without regard to conflicts of law principles. All disputes arising under this EULA must be brought in the

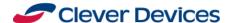

state and federal courts located in Nassau County, New York, as permitted by law. Each party irrevocably hereby consents to the exclusive jurisdiction and venue of any such court in any such action or proceeding. No agency, partnership, fiduciary relationship or joint venture is created by this EULA. The parties are and remain at all times independent contractors and not agents or employees of the other party.

11

| Ву:       | By:                            |
|-----------|--------------------------------|
| Name:     | Name: _Andrew Stanton          |
| Title:    | Title: Chief Operating Officer |
| Date:     | Date: _9/21/2021               |
| LICENSEE: | LICENSOR: Clever Devices Ltd.  |